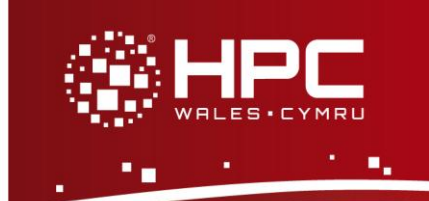

# Quick Reference Guide **Using Linux**

## **What is Linux?**

Linux (pronounced lie-nooks) is the name given to a family of Unix-like operating systems. The Linux kernel was originally developed by Linus Torvalds in 1991. Red Hat Enterprise Linux is one of the operating systems available on HPC Wales which was originally developed by Red Hat Incorporated in 1993. Linux was originally developed as a free Unix-like operating system for Intel x86 based personal computers. It has since been ported to more computer hardware platforms than any other operating system. It is a leading operating system on servers and other big iron systems such as mainframes and supercomputers.

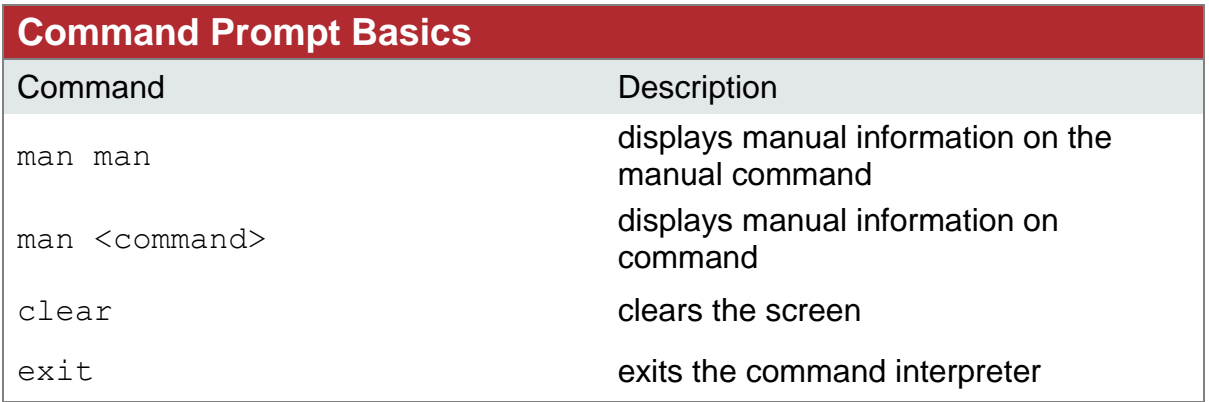

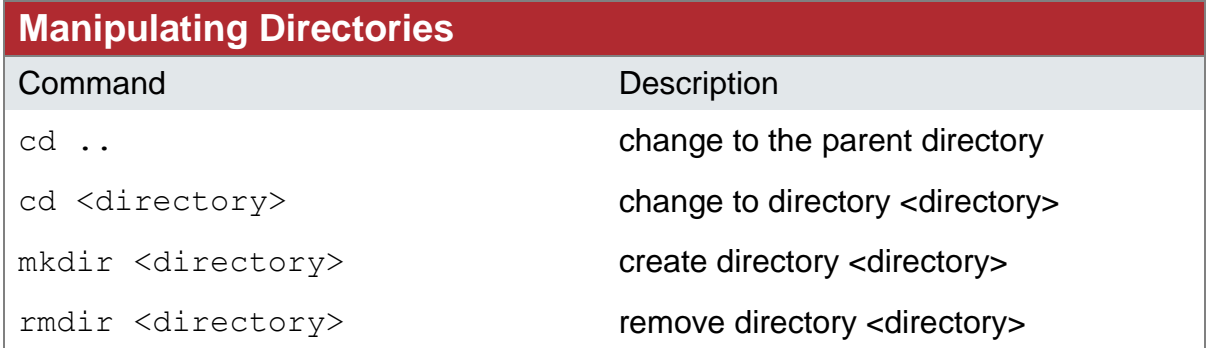

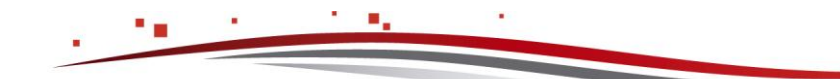

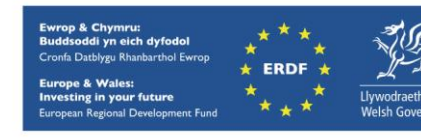

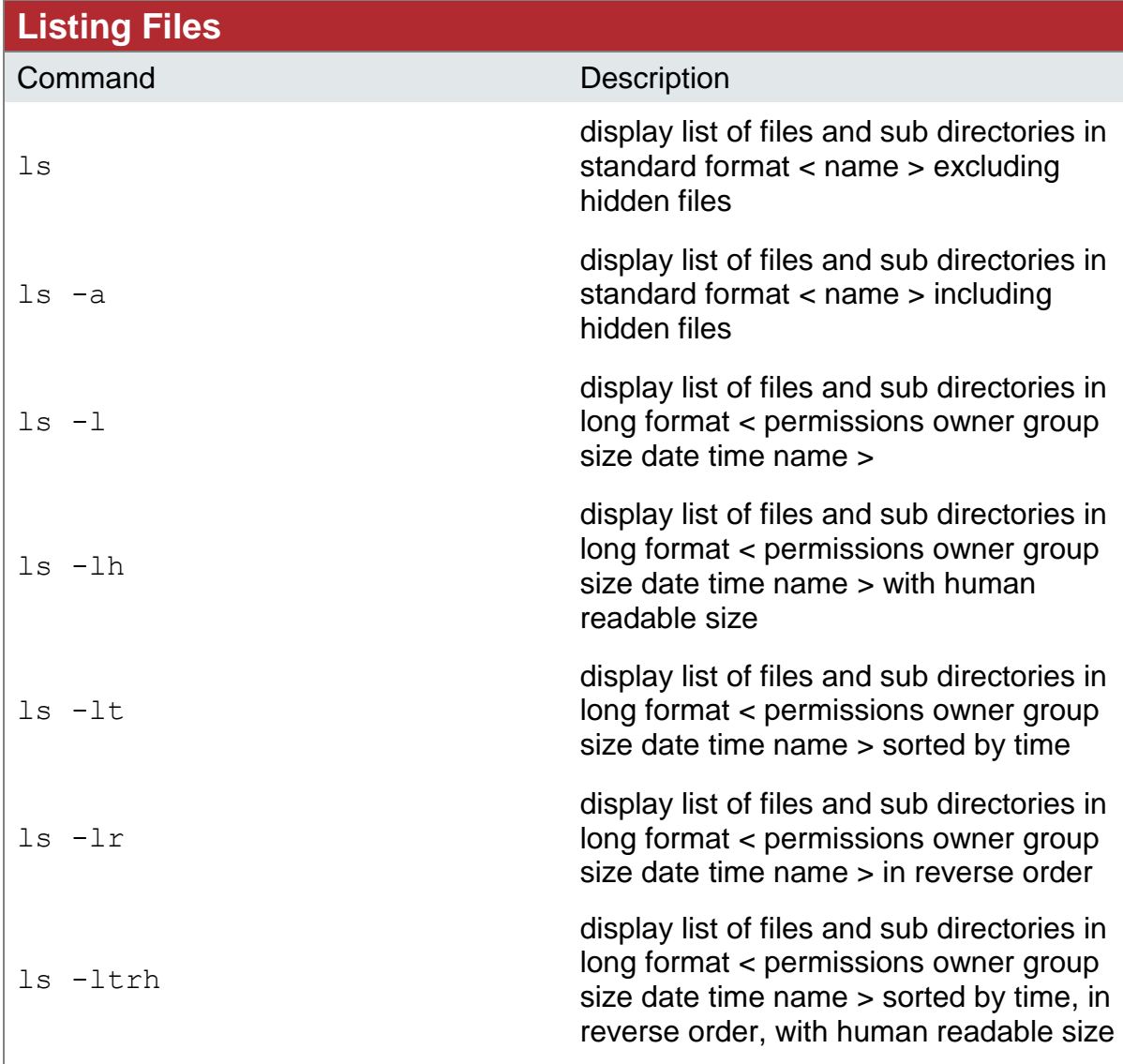

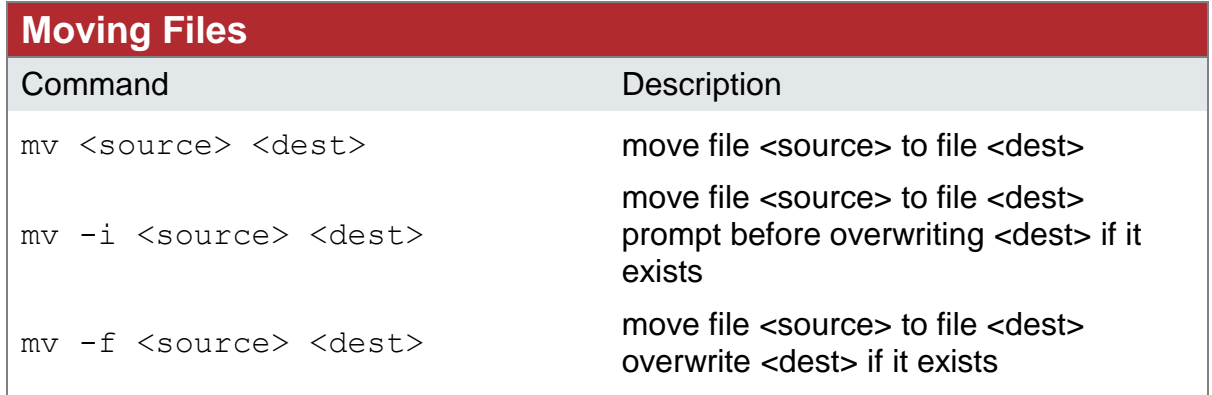

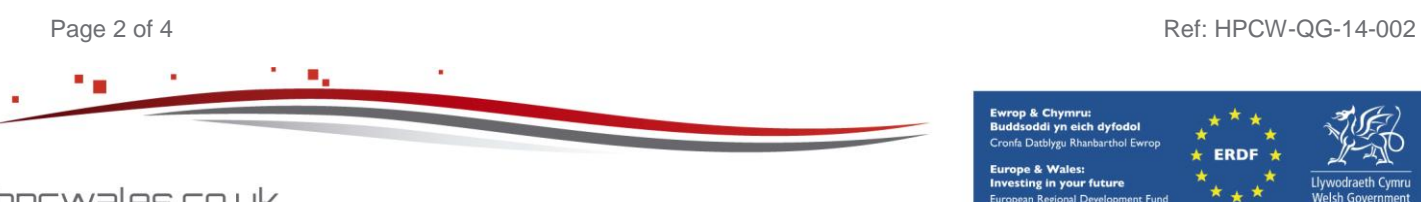

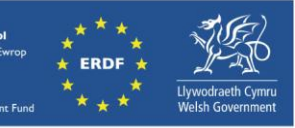

hpcwales.co.uk

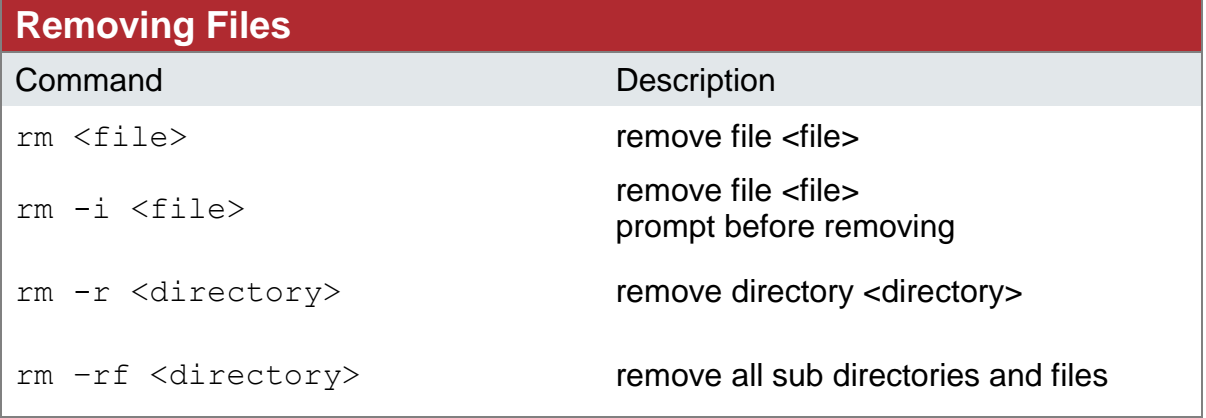

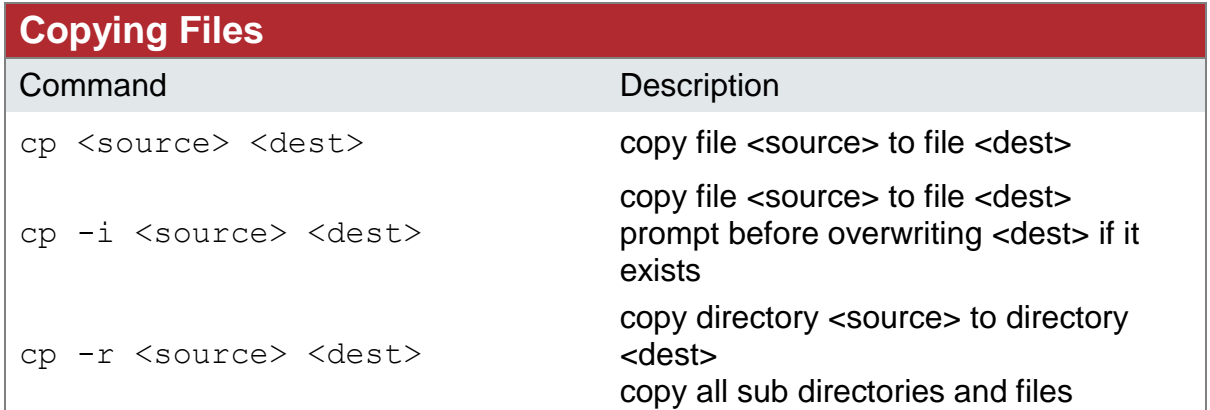

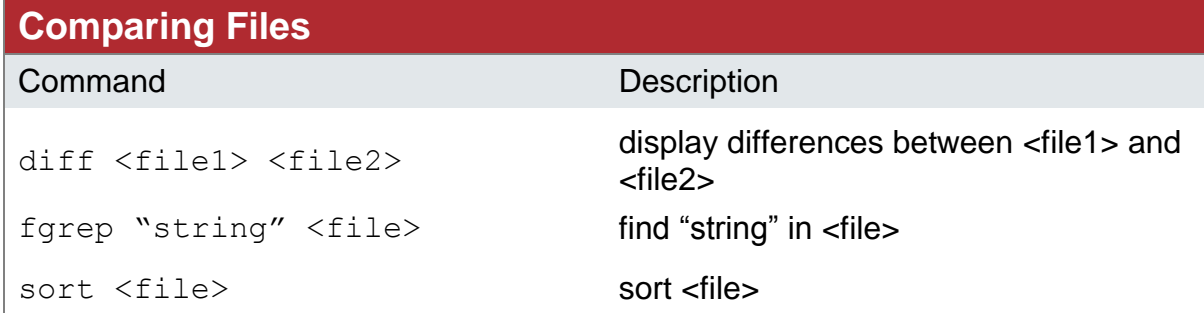

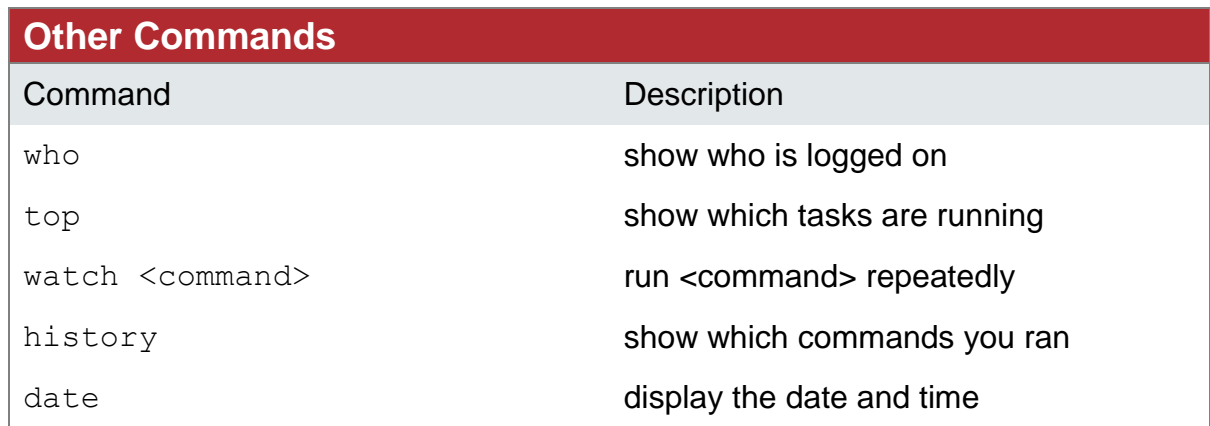

 $\mathcal{F}$ 

r Î.

Page 3 of 4 Ref: HPCW-QG-14-002

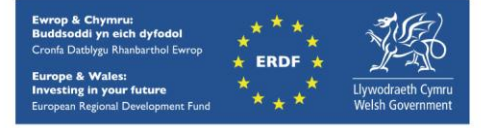

hpcwales.co.uk

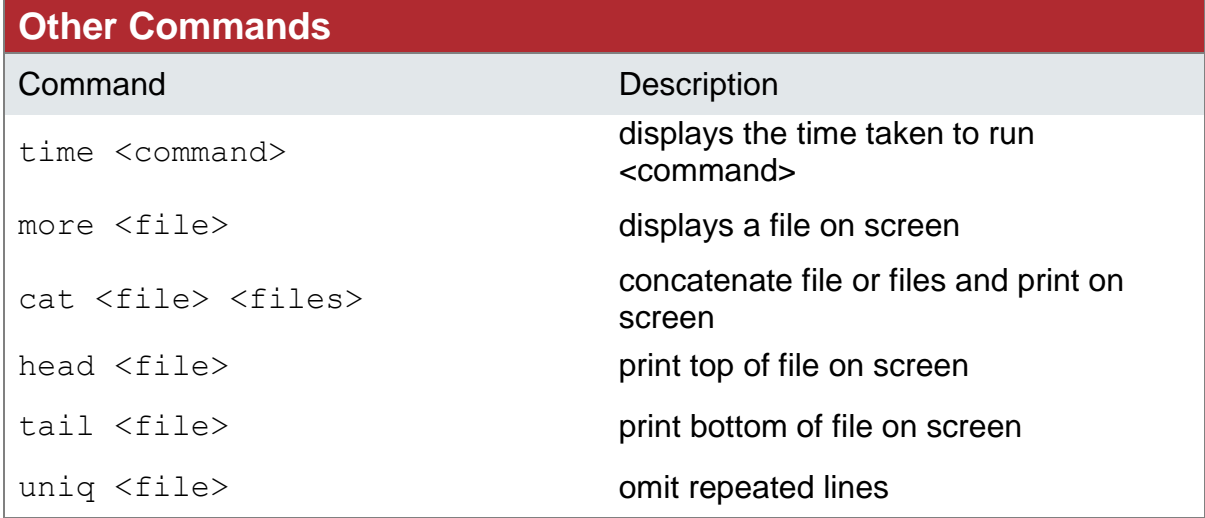

**Command Modifiers** Wildcards allow you to specify multiple items to operate on ls \*.txt rm \*.txt Redirection allows you to direct the output of one command to a file sort unsorted.txt > sorted.txt Filters are external commands that change data in some manner fgrep "string" <file> Pipes let you direct the output of one command as input to another ls | find "txt"

#### **Getting Help**

man man **man** command line documentation

#### **References**

Linux Pocket Guide, First Edition

**<http://openisbn.com/isbn/1449316697/>**

### **Downloading**

You can download a version of Linux to run on your local workstation from **[http://centos.org](http://centos.org/)**

Contact us on **[support@hpcwales.co.uk](mailto:support@hpcwales.co.uk)** or for further information please visit our website **[www.hpcwales.co.uk](http://www.hpcwales.co.uk/)**

Page 4 of 4 Ref: HPCW-QG-14-002

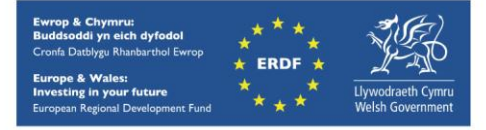